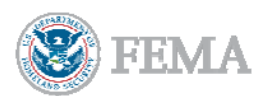

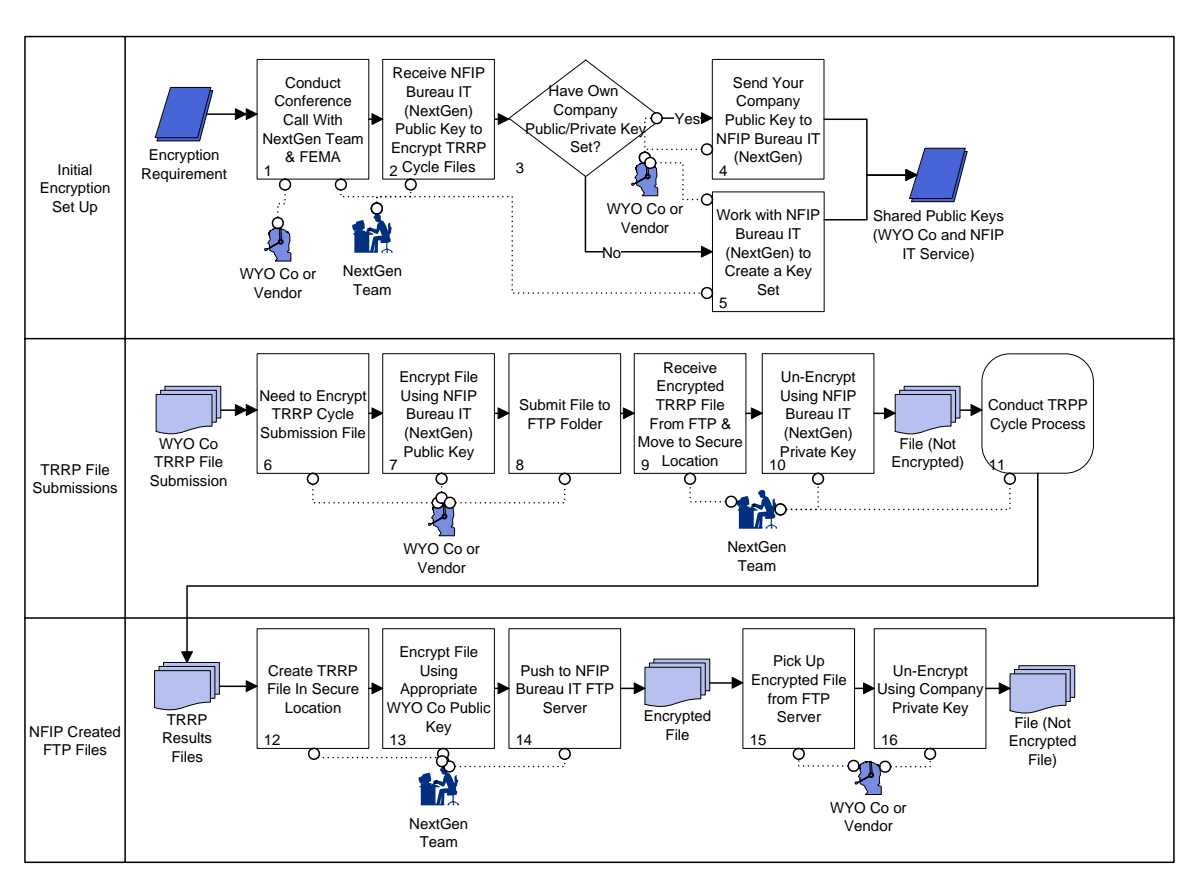

## **NFIP Bureau IT Services (NextGen) WYO Company Encryption Process**

FEMA will generate and provide a public and private key, if requested by the WYO company or vendor. Each WYO company or vendor will need to procure encryption software (e.g., PGP Command Line or similar product).

## NextGen Agenda

- Review Encryption Requirements
- Decision Do you need a public/private key created?
- Technical Questions (e.g., any additional components on top of standard PGP encryption?)
- Test Encryption Process with NFIP Bureau IT (NextGen) and WYO Company
	- o Technical POCs for NFIP Bureau IT (NextGen) is Mayur Venkateswaran
		- 202 467 7649
		- [mvenkateswaran@ostglobal.com](mailto:mvenkateswaran@ostglobal.com)
	- o Pilot Coordinator is Nilesh Agrawal
		- 202 467 7602
		- [nagrawal@ostglobal.com](mailto:nagrawal@ostglobal.com)
	- o WYO Company Encryption  $POC is$
	- o Create a Schedule
	- o Provide New FTP URL, Password and User Account

Action Items

- NFIP Bureau IT (NextGen) Public Key Dissemination (NextGen Mayur)
- FTP location and credentials for testing and future submissions (NextGen Mayur or FEMA - Jack Way)
- Review PGP Encryption Format (WYO Co Tech, NextGen Mayur)
- Encryption Test (refer to Encryption process model)
	- o Step 1: WYO Co sends an encrypted TRRP File (old data is fine) to the new NFIP Bureau IT (NextGen) FTP server.
		- Outcome: 1) Ensure the WYO Company can encrypt using the new NFIP Bureau IT (NextGen) public key
		- Outcome: 2) Ensure NFIP Bureau IT (NextGen) can un-encrypt the WYO Company file using the new NFIP Bureau IT (NextGen) private key
	- o Step 2: WYO Company receive encrypted TRRP File off the new NFIP Bureau IT (NextGen) FTP server and un-encrypt.
		- Outcome: 1) Ensure that NextGen can encrypt the file using the WYO Company's public key
		- Outcome: 2) Ensure that the WYO Company can un-encrypt the file using their WYO Company private key
- Create Test Schedule